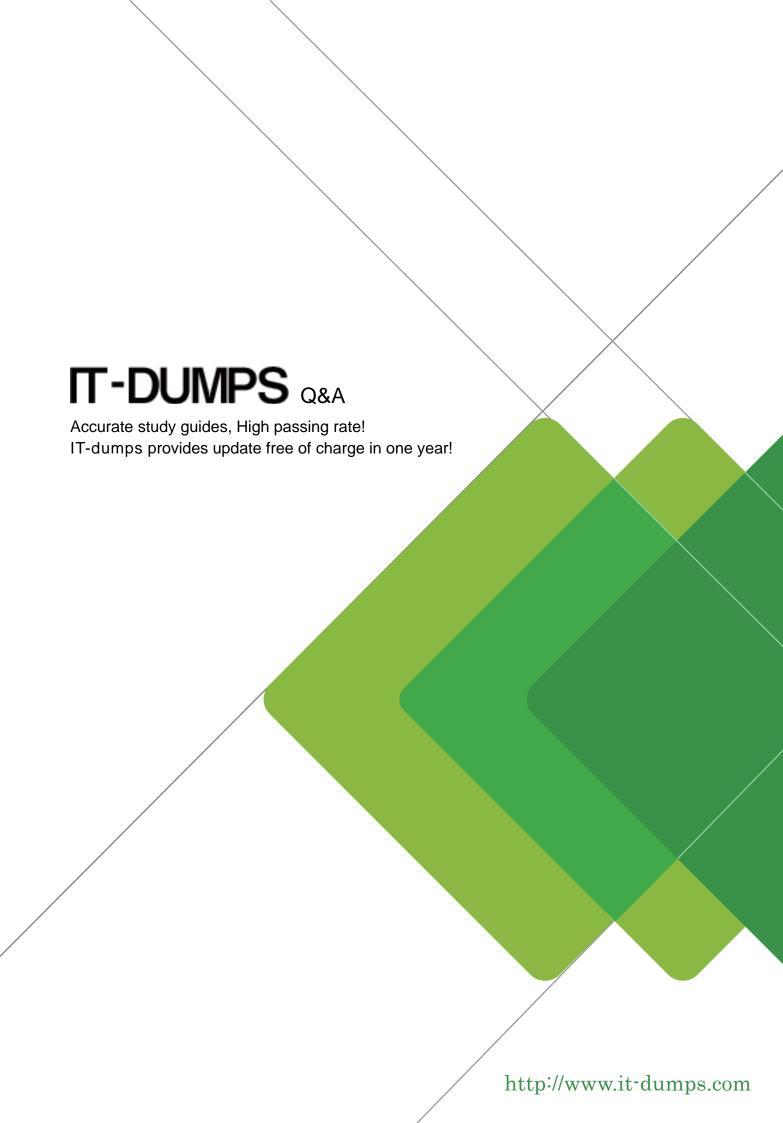

Exam : E20-331

Title : Symmetrix Business

Continuity Implementation

Exam for I.E.s

Version: Demo

The safer, easier way to help you pass any IT exams.

1. A UNIX server has 4 HBAs. Each HBA is zoned to a different FA port on a DMX1000. Each HBA has

access to the same 20 Symmetrix Devices. PowerPath has been installed and configured on the UNIX

Server.

Applications A & B have each been assigned 10 devices. Performance is extremely important for

Application A, while availability is critical for both applications.

Which PowerPath configuration will meet the requirements?

A.Set the load balacing policy for all devices for both applications to Least I/O

B.Set the load balancing policy of all paths of Application B to Symmetrix Optimization

C.Set the mode for 2 of the paths of Application B to Standby and the other 2 to Active

D.Set the mode for all paths of Application B to Standby and all paths of Applicaton A to Active

Answer: C

2. Which two TimeFinder/Clone actions are initiated when issuing a symclone establish command?

A.Activate and Restore

**B.Create and Activate** 

C.Create and Terminate

D.Re-create and Terminate

Answer: B

3. In order for an R2 device to act as a control device for Open Replicator hot push, what is the valid state

for a synchronous R1 and R2 pair?

A.Consistent

**B.Failed Over** 

C.Synchronized

D.SyncInProgress

Answer: B

4. In a Single Hop SRDF/AR setup the following options have been set:

Cycle Time = 300 seconds

Delay Time = 0 seconds

Overflow = Next

The symreplicate session was started at time 0. The actual cycle time was 450 seconds. How many seconds after the start of the first cycle will the next cycle start?

A.300

B.450

C.600

D.900

Answer: C

5. Click on the Exhibit button.

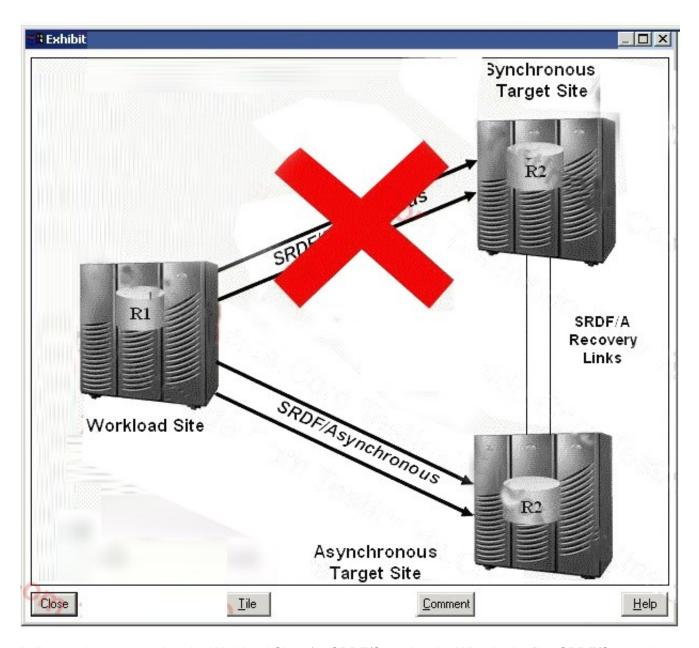

A disaster has occurred at the Workload Site of a SRDF/Star triangle. What is the first SRDF/Star action that must be performed to allow production to start at the Synchronous Target Site?

A.connect

B.enable

C.protect

D.switch

Answer: D

6. Click on the Exhibit button.

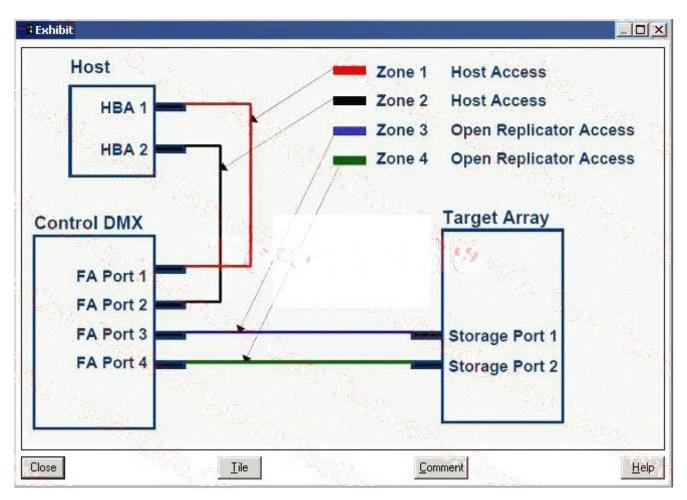

Which Open Replicator operations can be performed between the DMX and third-party array with the architecture displayed?

A.Cold Push and Cold Pull only

B.Cold Push and Hot Push only

C.Cold Push, Cold Pull, Hot Push and Hot Pull

D.Hot Push and Hot Pull only

Answer: A

7. In which operating system will disk numbering be changed with a dynamic 'createpair' operation?

A.AIX

B.HP-UX

C.Linux

**D.Windows** 

Answer: A

8. Click on the Exhibit button.

<Missing>

A disaster at the source Symmetrix site caused an SRDF/A Multi-session consistency group (MSC group) to stop propagating host writes to the target site. At the time of the disaster one of the target arrays had a complete Receive Delta set and the other one had an incomplete Receive Delta set.

Which action must be performed on the target site data to ensure dependent write consistency?

A.Consistent split

**B.**Database recovery

C.Enable consistency

D.MSC cleanup

Answer: D

9. What is the recommended mode of data transfer at the initial SRDF synchronization?

A.Adaptive Copy

**B.**Asynchronous

C.Semi-Synchronous

D.Synchronous

Answer: A

10. Which EMC Replication Manager component has modular agents for communication with storage arrays?

A.Client

**B.Console** 

C.IRD

D.Server

Answer: A

11. You have created an EMC Replication Manager job to replicate your SQL Server database. You now want to delegate the day-to-day management of this job to another user with Database Administrator

privileges within Replication Manager. This other user complains that they are unable to access the job you created.

What must you do to enable your Database Administrator to access this job?

A.Grant the user access to the database on SQL Server.

B.Manually add the user account to the job.

C.Recreate the SQL Server job.

D.Upgrade the user's privileges to Power DBA.

Answer: B

12. Which process restores an EMC Replication Manager Server's internal database running on Windows?

A.No user interaction is necessary, this is an automated process

B.Run a restore script that has been provided restoring the database from a backup directory

C.The internal database cannot be backed up

D.Use the Replication Manager console to initiate the backup

Answer: B

13. A customer requests that you create a user account for both monitoring the progress of scheduled jobs as well as creating new application sets in EMC Replication Manager.

What is the required account type that will satisfy only these operations?

A.Database Administrator

**B.Operator** 

C.Power DBA

D.Power User

Answer: D

14. A customer requests that you create a user account for creating and restoring jobs in EMC Replication Manager, but without controlling the storage array.

What is the required account type that will satisfy only these operations?

A.Database Administrator

| B.Operator                                                                                               |
|----------------------------------------------------------------------------------------------------|
| C.Power DBA                                                                                              |
| D.Power User                                                                                             |
| Answer: A                                                                                                |
|                                                                                                    |
| 15. A customer requests that you create a user account for administering jobs and storage pools in EMC   |
| Replication Manager, but without controlling the storage array itself.                                   |
| What is the required account type that will satisfy only these operations?                               |
| A.Database Administrator                                                                                 |
| B.Operator                                                                                               |
| C.Power DBA                                                                                              |
| D.Power User                                                                                             |
| Answer: C                                                                                                |
|                                                                                                    |
| 16. You are having problems accessing the EMC Replication Manager server that resides on your            |
| Windows server. To check that the server is running, you run Task Manager.                               |
| In order to determine that the Replication Manager server is running, what process do you need to check? |
| A.CCDL.exe                                                                                               |
| B.IRCCD.exe                                                                                              |
| C.IRD.exe                                                                                                |
| D.RMSVR.exe                                                                                              |
| Answer: C                                                                                                |
|                                                                                                    |
| 17. An Oracle application server that resides behind a customer's firewall has requested that all        |
| communications between the client and the server be secure.                                              |
| Which action facilitates the client's request?                                                           |
| A.Change the port number to something other than 6542.                                                   |
| B.Enable encryption through Secure Sockets Layer.                                                        |
| C.Enable encryption through the X.509 protocol.                                                          |
| D.Establish communications through Replication Manager's VPN client.                                     |

| Answer: B                                                                                                 |
|----------------------------------------------------------------------------------------------------|
|                                                                                                    |
| 18. When defining a replica, where do you define the production host and the application?                 |
| A.Application Set                                                                                         |
| B.Within the RM SOLID Database                                                                            |
| C.The Jobs level                                                                                          |
| D.Within the RM schedule itself                                                                           |
| Answer: A                                                                                                 |
|                                                                                                    |
| 19. What is the name of the internal Replication Manager Database that holds information concerning       |
| Replicas, Jobs, User Accounts, and Client details?                                                        |
| A.IRCCD                                                                                                   |
| B.IRD database                                                                                            |
| C.RMDB                                                                                                    |
| D.SOLID                                                                                                   |
| Answer: D                                                                                                 |
|                                                                                                    |
| 20. You have installed PowerPath on a host connected to a Symmetrix array. By default, which              |
| functionality is present with no license key?                                                             |
| A.Adaptive                                                                                                |
| B.Basic Failover                                                                                          |
| C.Round Robin                                                                                             |
| D.Symmetrix Optimization                                                                                  |
| Answer: B                                                                                                 |
|                                                                                                    |
| 21. What is the default load balancing policy for hosts connected to a third-party(non EMC) storage array |
| with the full licensed version of PowerPath software?                                                     |
| A.Adaptive                                                                                                |
| B.Least Blocks                                                                                            |

C.Least I/O

| Answer: A                                                                                              |
|----------------------------------------------------------------------------------------------------|
| 22. Which platforms allow for the addition of logical devices to be managed by PowerPath without a     |
| interruption of service?                                                                               |
| A.HP-UX, AIX, and Solaris                                                                              |
| B.Linux, HP-UX, and AIX                                                                                |
| C.Solaris, AIX, and Linux                                                                              |
| D.Solaris, Linux, and HP-UX                                                                            |
| Answer: A                                                                                              |
| 23. Which platforms allow for the removal of logical devices managed by PowerPath without a            |
| interruption of service?                                                                               |
| A.AIX, Solaris, and Linux                                                                              |
| B.HP-UX, AIX, and Solaris                                                                              |
| C.Linux, HP-UX, and AIX                                                                                |
| D.Solaris, Linux, and HP-UX                                                                            |
| Answer: B                                                                                              |
| 24. Which platform (Operating System) exposes only the PowerPath pseudo devices after the installation |
| of PowerPath?                                                                                          |
| A.HP-UX                                                                                                |
| B.Linux                                                                                                |
| C.Solaris                                                                                              |
| D.Windows                                                                                              |
| Answer: D                                                                                              |
| 25. Which platform (Operating System) supports PowerPath pseudo devices only?                          |
| A.AIX                                                                                                  |
| B.HP-UX                                                                                                |
| 10 / 12                                                                                                |

D.Round Robin

C.Linux **D.SUN Solaris** Answer: A 26. What is the state of the standard and BCV devices after a full TimeFinder/Mirror Establish has been initiated? A.Standard is Read Only and BCV is Not Ready B.Standard is Read Only and BCV is Read Only C.Standard is Read/Write and BCV is Not Ready D.Standard is Read/Write and BCV is Read/Write Answer: C 27. Where is the I/O held during a TimeFinder/Mirror Split using Enginuity Consistency Assist? A.HBA B.Multipathing software C.Symmetrix D.Volume Manager Answer: C 28. Which process is used to copy only the changes that were made on a BCV device back to the standard? A.Full Establish **B.Full Restore** C.Incremental Establish **D.Incremental Restore** Answer: D 29. Using the environment variable SYMCLI\_MAX\_BCV\_PAIRS, what is the maximum number of BCV devices that can be associated with a single standard device?

**A.4** 

B.8

C.16

D.24

Answer: C

30. What is the purpose for using the TimeFinder/Mirror Protected BCV Establish option when using mirrored BCV devices?

A.To prevent changes from being copied from the STD to the BCV

B.To synchronize both mirrors of the mirrored BCV device after a split operation

C.To synchronize both mirrors of the mirrored BCV device during the establish operation

D.To write-disable the STD during an incremental establish

Answer: C